## *St. Maron Giving Tree*

It's that time of year when we open our hearts to those in need. The Giving Tree will be up with names  $\xi$  wishes on the tree on Thanksgiving Weekend. As we have done the last few years, you will be able to order on Amazon Smile and the gifts will go directly to the agency for distribution. I know that the residents of Sojourner House appreciate and thank each and every one from St. Maron Church for their generosity.

Below and continuing on the back of this flyer are the directions for ordering from Smile.Amazon.com

*Thank You!* **HOW TO ORDER YOUR**

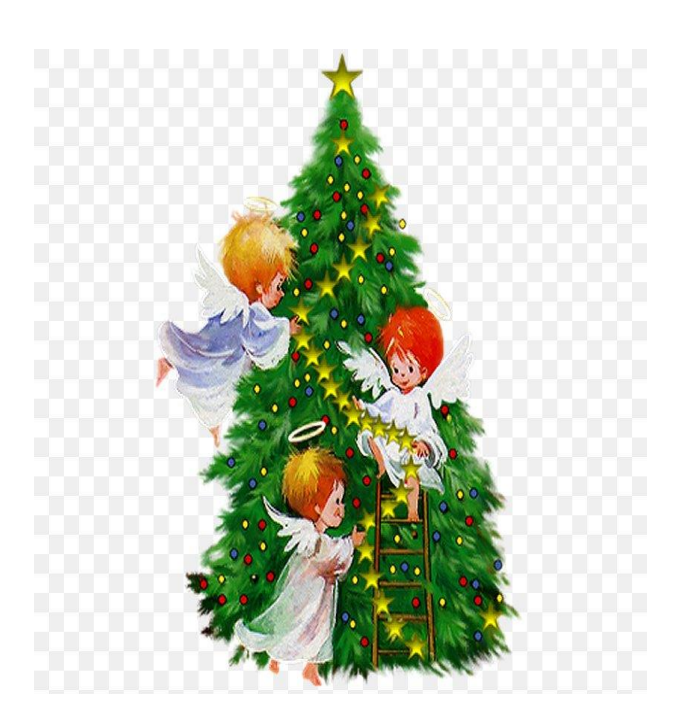

# **GIVING TREE GIFT**

**1.** In your internet browser, on your computer, phone, or tablet, go to

#### **[https://smile.amazon.com/.](https://smile.amazon.com/)**

2. Login to your Amazon account. Enter your email and password.

3. If you do not have an Amazon account, go to <https://www.amazon.com/> and click **Account**

**& Lists** at the top to create one.

**4.** Choose **Compass Family & Community Services** as the charitable organization. **Start shopping.** Navigate through the Amazon/Amazon Smile website to find products you wish to purchase. Amazon will automatically donate 0.5% of your purchase when you check out.

5. Make sure you stay on the same web address that you automatically navigated to (it will start with smile.amazon.com).

6. Ship all Giving Tree purchases to **Compass Family & Community Services. (Send gifts c/o Jennifer Gray (child's name you are gifting)...**

## **About AmazonSmile**

#### **What is AmazonSmile?**

AmazonSmile is a simple way for you to support your favorite charitable organization when you shop, **at no cost to you**. AmazonSmile is available at *[smile.amazon.com](https://smile.amazon.com/?ref_=smi_ge2_uaas_lsmi_smi)* on your web browser and can be activated in the Amazon Shopping app for iOS and Android phones. When you shop with AmazonSmile, you'll find the exact same low prices, vast selection and convenient shopping experience as Amazon.com, with the added benefit that AmazonSmile will donate 0.5% of your eligible purchases to the charitable organization of your choice. St. Maron's Giving Tree uses - **Compass Family & Community Services. (Send gifts c/o Jennifer Gray (child's name you are gifting)...**

#### **How do I shop with AmazonSmile?**

To use AmazonSmile, simply go to [smile.amazon.com](https://smile.amazon.com/?ref_=smi_ge2_uaas_lsmi_smi) on your web browser or activate AmazonSmile in the Amazon Shopping app on your iOS or Android phone within the Settings or Programs & Features menu. On your web browser, you can add a bookmark to [smile.amazon.com](https://smile.amazon.com/?ref_=smi_ge2_uaas_lsmi_smi) to make it even easier to return and start your shopping with AmazonSmile.

### **How do I activate AmazonSmile in the Amazon Shopping app?**

AmazonSmile is available for Amazon customers with the latest version of the Amazon Shopping app on their mobile phone, including Android devices with version 7.0+ or iOS devices with version 12+. To activate AmazonSmile in the Amazon Shopping app, simply tap on "AmazonSmile" within the Programs & Features menu or Settings and follow the on-screen instructions.

#### **How do I select a charitable organization to support with AmazonSmile?**

On your first visit to AmazonSmile, you will be prompted to select a charitable organization to receive donations from your eligible AmazonSmile purchases. **St. Maron's Giving Tree uses** - **Compass Family & Community Services. (Send gifts c/o Jennifer Gray (child's name you are gifting)...**

We will remember your selected charity whenever you shop at [smile.amazon.com](https://smile.amazon.com/?ref_=smi_ge2_uaas_lsmi_smi) or with AmazonSmile activated in the Amazon Shopping app, and then every eligible purchase you make through AmazonSmile will result in a donation for your selected charity.

#### **Can I use my existing Amazon.com account on AmazonSmile?**

Yes, you use the same account on Amazon.com and AmazonSmile. Your shopping cart, Wish List, wedding or baby registry, and other account settings are also the same.